**Terræ** *Didatica*

# **Aplicação do alinhamento construtivo a partir da validação da ferramenta Seislab para MATLAB® para uma aprendizagem significativa**

**Application of constructive alignment based on validation of the SeisLab tool forMATLAB® to provide meaningful learning**

#### **Thales Alves Conceição1 , Joemes de Lima Simas 2,3**

1 Discente no Curso de Engenharia de Petróleo e Gás/UFAM.

2 Docente da Universidade Federal do Amazonas, Engenharia de Petróleo e Gás.

3 Doutoranda, Programa de Pós-Graduação em Ensino e História de Ciências da Terra, Instituto de Geociências, Universidade Estadual de Campinas.

E-MAIL: JOEMES $@$ UFAM.EDU.BR, THALES.ALVESCONCEICAO $@$ GMAIL.COM

Abstract: The planning and development of teaching practice has an important impact on student learning. Thus, this paper aims to present a tool for a more directed study of the specific content of the Petroleum Geophysics discipline. The SeisLab 3.02 toolbox is a seismic analysis tool that is an extension of MATLAB®. This tool is based on seismic data processing, which provides a visualization of the subsurface structure and serves as the basis for exploration and subsequent production of oil and natural gas. In view of the complexity of the subject, the importance of using this study model is emphasized, which requires an alternative to theoretical classes to deliver quality teaching to students of Petroleum Geophysics. The proposed installation steps are described, until arriving at the visualization of synthetic seismograms in a MATLAB® environment.

#### **Manuscrito:**

Recebido: Artigo selecionado, IX Simpósio Nacional de Ensino e História de Ciências da Terra / EnsinoGEO-2019

Aceito: 07/10/2019

**Citação**: Conceição, T. A.; Simas, J. L. (2019). Aplicação do alinhamento construtivo a partir da validação da ferramenta Seislab para MATLAB® para uma aprendizagem significativa. *Terræ Didatica*, *15,* 1-3, e19044. doi: 10.20396/td.v15i0.8657530

**Palavras-chave:** Alinhamento Construtivo, Aprendizagem Significativa, Tecnologia Digital.

## **Introdução**

O Alinhamento Construtivo foi proposto por John Biggs (Biggs & Tang, 2011), sendo definido pelo próprio autor como uma maneira de planejar, projetar e delinear o ensino. Biggs & Tang (2011) acreditam que uma prática docente cuidadosamente alinhada com os resultados pretendidos da aprendizagem pode envolver os alunos, por intermédio da conexão entre atividades de ensino-aprendizagem e avaliação, em um processo ativo de aprendizagem com mais significado que pode ser, por exemplo, aplicar o conhecimento aprendido em contexto real.

Nesse contexto, no conteúdo específico da disciplina de Geofísica do Petróleo estuda-se a Modelagem Sísmica, que é uma linha de pesquisa importante para a exploração de petróleo. Por meio da modelagem é possível estimar o comportamento e as características das ondas em subsuperfície, sendo útil tanto para a compreensão do fenômeno da propagação das ondas, como ferramenta auxiliar nos processos de imageamento. Com isso, o desenvolvimento de técnicas computacionais mais robustas e eficientes pode auxiliar no desafio de contornar as dificuldades inerentes à profundidade de exploração e à complexidade geológica de subsuperfície, permitindo assim simular a presença de reservas cada vez mais delgadas e irregulares.

Este trabalho abordará a validação do uso de *software* MATLAB® com a ferramenta *toolbox SeisLab 3.02* para uso em análise sísmica de dados sintéticos.

Na Faculdade de Tecnologia (FT) da Universidade Federal do Amazonas (UFAM), o uso do MATLAB® é comum nos laboratórios e de uso comum em diversos cursos das Engenharias. Devido a essa facilidade, não houve necessidade de obtenção da licença para uso do *software*, pois a FT já possui para os usos nos seus laboratórios, sendo necessário apenas a inserção do *toolbox SeisLab 3.02*

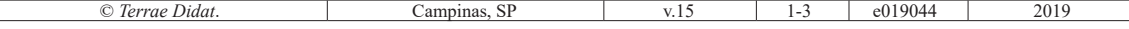

que pode ser baixado da página oficial MATLAB®. A partir do uso de dados sintéticos referentes a velocidades sísmicas foi possível validar o uso da ferramenta para utilização didática, principalmente pelo fato de o curso de Engenharia de Petróleo e Gás da UFAM ainda não possuir laboratórios específicos.

O desenvolvimento do trabalho auxiliará o entendimento pelos discentes do curso do conteúdo sobre a técnica do Método Sísmico para exploração de hidrocarbonetos, na disciplina de Geofísica do Petróleo. A validação será uma ferramenta adicional para o processo de ensino e aprendizagem, além de ser utilizada nos futuros laboratórios do Curso de Engenharia de Petróleo e Gás.

# **Metodologia**

A partir de estudos bibliográficos, para o início das atividades foi necessário o estudo do manual

*SeisLab 3.02* para a realização do processo de instalação. Como este programa é uma extensão do MATLAB®, e não um programa independente, é necessário anexá- -lo a este ambiente.

Para o fim de assimilação dos assuntos ministrados em Geofísica do Petróleo foram utilizadas as pastas: *Examples4LogOnSeismicPlot.m* e *Examples4LogOnWigglePlot.m* para geração de sismograma do método CDP; *Seismic\_principal\_ components.m* para apresentação de sismograma e traço sísmico. Vale ressaltar que cada pasta gerará diversos sismogramas diferentes, e que desses variados os mais relacionados com os conteúdos ministrados foram utilizados neste trabalho. Os gráficos gerados foram apresentados aos alunos em aula da disciplina de Geofísica do Petróleo, para posteriormente os discentes envolvidos realizarem uma simulação utilizando o *software* (em equipes organizadas) com o intuito de aplicar os conhecimentos adquiridos nas aulas teóricas e por fim elaborar um mini relatório sobre a atividade desenvolvida.

Por último, para validar a usabilidade da ferramenta os discentes responderam a um questionário elaborado na plataforma Google Formulários, sobre a experiência com a ferramenta *SeisLab 3.02*. Foram montados gráficos baseados nas respostas da turma (uma amostragem de 21 discentes) e os mesmos foram interpretados para validar a experiência da ferramenta *SeisLab 3.02*. O questionário foi estruturado por perguntas diretas relacionadas com a experiência na utilização, não podendo o aluno deixar de responder e devendo anexar suas respostas em seus relatórios.

## **Resultados e discussão**

Após o processo de instalação da ferramenta *Seislab 3.02* no MATLAB®, foi feita uma seleção dos *scripts* dos exemplos principais sugeridos na extensão a fim de buscar os exemplos que melhor se adequam ao assunto abordado em sala de aula.

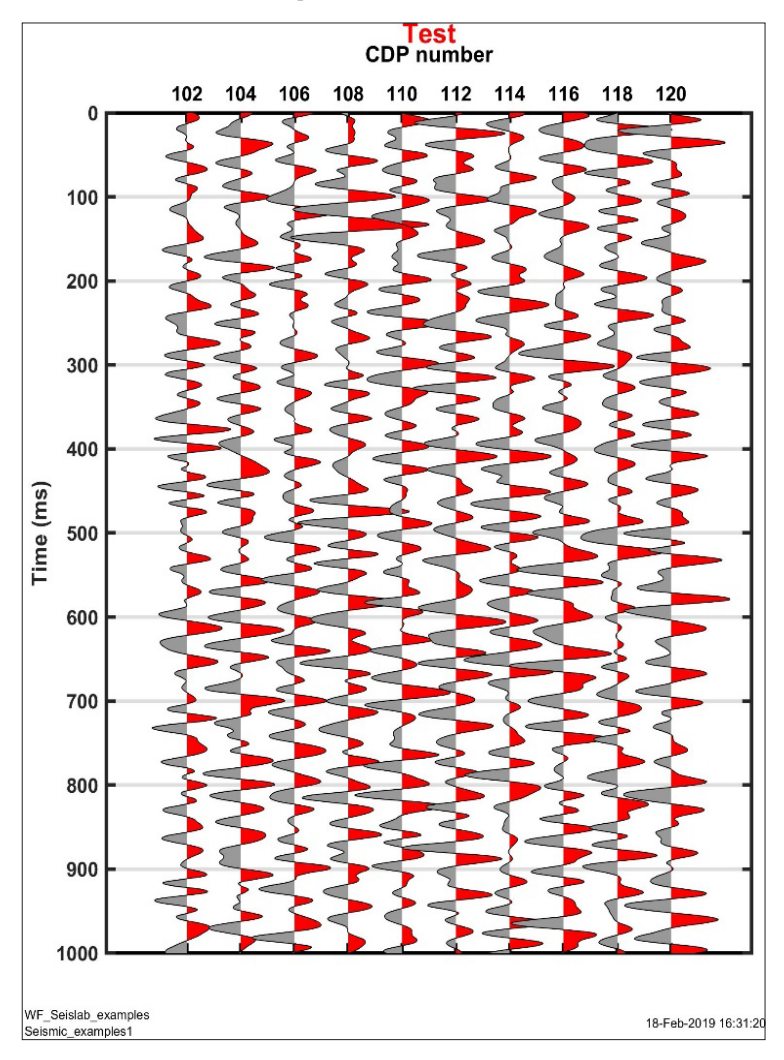

Figura 1. Ponto Médio Comum (CDP). Fonte: SeisLab 3.02 para MATLAB®

Na Figura 1, temos um exemplo de gráfico de Ponto Médio Comum no formato de teste que é formado pelo agrupamento de traços obtidos, considerando o par fonte-receptor, a partir do mesmo ponto de profundidade na subsuperfíce.

A ferramenta *SesLab 3.*02 foi apresentada em sala de aula para que os discentes da disciplina de Geofísica do Petróleo pudessem observar os principais comandos apara acessar os gráficos referentes aos conteúdos ministrados em sala de aula. Na parte prática com o uso da ferramenta, os alunos (divididos em equipes) foram ao Laboratório de Informática em horários pré-estabelecidos no intuito de retirar dúvidas e melhor explanação dos gráficos que eles iriam utilizar no relatório.

Após a realização da atividade prática, todos os 21 alunos responderam ao questionário, constituindo, pois, uma amostra integral dos participantes do curso.

## **Conclusão**

O programa MATLAB® já é uma ferramenta- -chave para os estudos nas diversas áreas de engenharia e todo estudante começa, pela faculdade, a se habituar com este programa. Após a apresentação do programa aos alunos da disciplina de Geofísica do Petróleo e a conseguinte plotagem dos sismogramas sintéticos, os mesmos se mostraram surpresos pela existência de tal ferramenta.

A explicação conjunta do conteúdo de sísmica de reflexão, ministrado em sala de aula, auxiliou os mesmos no entendimento de certos termos como *Common Depth Point* (CDP) e traços sísmicos, de forma que a simulação complementou os ensinamentos dados em sala a respeito do conteúdo viabilizando assim uma prática docente alinhada com o resultado. Após a apresentação do programa aos alunos da disciplina de Geofísica do Petróleo e a conseguinte plotagem dos sismogramas sintéticos, os mesmos se mostraram surpresos pela existência de tal ferramenta. O programa se apresentou satisfatório para agregar conhecimento de forma prática no conteúdo de sísmica de reflexão. O uso de *softwares* como o *SeisLab 3.02* são uma escapatória eficiente à ausência de laboratórios para o curso, tornando o ensino mais digital, dinâmico e democrático, visando sempre a evolução da educação e integração tecnológica.

A ferramenta *SeisLab 3.02* se mostrou de bom aproveitamento para uso didático junto aos conteúdos ministrados na disciplina Geofísica do Petróleo. A boa receptividade dos alunos ao programa e a visualização dos sismogramas sintéticos ajudaram na correlação entre teoria e prática, algo carente em matérias do curso de Engenharia de Petróleo e Gás.

# **Agradecimentos/Apoio**

Os autores agradecem ao Programa Institucional de Bolsas de Iniciação Científica - PIBIC da UFAM que viabilizou o desenvolvimento deste trabalho.

# **Referências**

- Albuquerque, A. G. (2015). *Análise de traços sísmicos a partir de dados sintéticos de velocidade*. Manaus, AM: Trabalho de conclusão de curso em Engenharia de Petróleo e Gás, apresentado à Universidade Federal do Amazonas.
- Aminzadeh, F.; Dasgupta, S. (2015). *Geofísica para engenheiros de petróleo*. Rio de Janeiro: Elsevier.
- Amui, S. (2010). *Petróleo e gás natural para executivos: exploração de áreas, perfuração e completação de poços e produção de hidrocarbonetos*. Rio de Janeiro: Interciência.
- Billings, M. (1954). *Structural Geology*. 2 ed. Englewood Cliffs: Prentice Hall.
- Dennis, J. (1972). *Structural Geology*. Califórnia: Wiley.
- Ferreira, F. (2002). *Métodos Sísmicos*. Curitiba: Universidade Federal do Paraná.
- Parasnis, D. (1970). *Principios de Geofisica Aplicada*. 2 ed. Madrid: Paraninfo.
- Kearey, P.; Brooks, M.; & Hill, I. (2009). *Geofísica de Exploração*. São Paulo: Oficina de textos.
- Rosa, A. R. (2010). *Análise do Sinal Sísmico*. Rio de janeiro: Sociedade Brasileira de Geofísica (SBGf).
- Rietsch, E. (2010). MATLAB® *Software for the Analysis of Seismic and Well-Log Data*. *A Tutorial*. Version 3.02.
- Shama, P. V. (1997). *Environmental and Engineering Geophysics*. Cambridge University Press, Cambridge.
- Telford, W. M.; Geldart, L. P.; & Sheriff, R. E. (1990). *Applied Geophysics*. 2 ed. New York: Cambridge University Press.

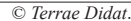